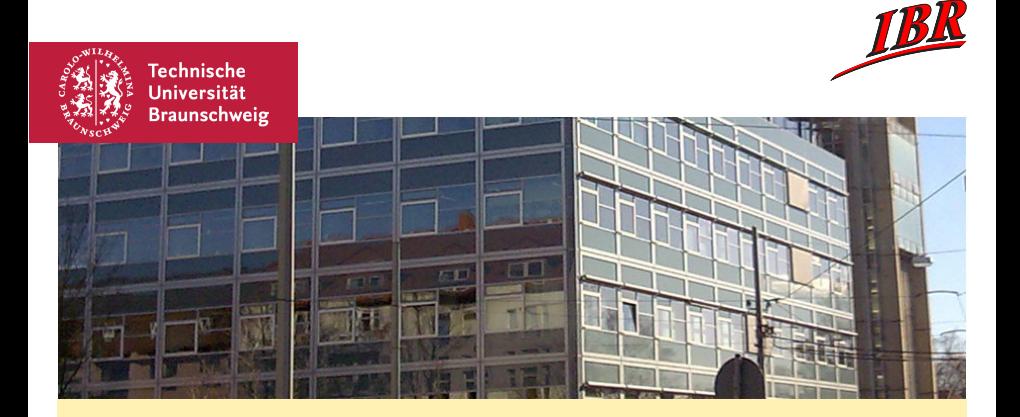

#### Ein Beamertheme für das neue Corporate Design

– Beispiel und Anleitung –

Jens Brandt, ggf. weitere Autoren

<span id="page-0-0"></span>Name der Konferenz oder einfach nur ein Datum

## **Outline**

#### [Introduction](#page-2-0)

[Theme](#page-3-0)

#### [Conclusion](#page-8-0)

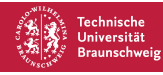

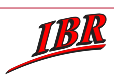

## Introduction

#### Scope

• A new theme for beamer

#### Problem

• How to emulate the original layout?

#### Approach

• Create a beamertheme that is better than the PPT template ;-)

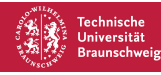

<span id="page-2-0"></span>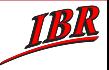

## Dateien

- beameroutlinetheme.sty: Das Beamer Theme
- tu-logo-new.png: Das neue TU Logo
- altbau. jpg: Foto des Altbaus für die Titelfolie (Default)
- iz.jpg: Foto des IZ als Alternative für die Titelfolie

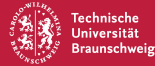

<span id="page-3-0"></span>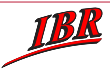

## Benutzung

Theme einstellen:

\useoutertheme[relax,section]{tubs}

**Optionen** 

- **•** relax: verkleinert den weißen unteren Rand im Vergleich zur PPT Vorlage
- section: zeigt die section Überschriften am oberen Rand der Frames an

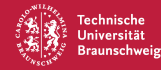

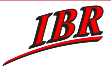

# Besondere Folien

## **Titelfolie**

```
\frame[plain]{\titlepage}
```
## **Outline**

```
\setbeamercolor{frametitle}{fg=white,bg=tu-red}
\frame{
         \frametitle{Outline}
         \tableofcontents
}
\setbeamercolor{frametitle}{fg=black,bg=tu-grey}
```
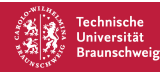

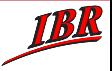

# Grafiken

Optional kann ein Instituts- oder Projektlogo angegeben werden, das auf der Titelfolien oben rechts und auf den anderen Folien unten rechts angezeigt wird. Das Logo wird auf eine feste Höhe skaliert.

\instlogo{oaps-logo}

Ohne weitere Angabe wird auf der Titelfolie das Foto des Altbaus gezeigt. Dieses Foto kann durch eine beliebige Grafik ersetzt werden, die entsprechend skaliert wird. Daher sollte die Grafik ein Seitenverhältnis von 1:3.219 haben,

\titlegraphic{iz}

In beiden Fällen kann der Dateiname mit oder ohne Endung angegeben werden.

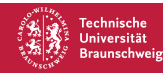

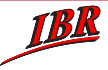

## Besonderheiten

Der graue Kasten am oberen Rand wird nur erzeugt, wenn ein Titel für den Frame angegeben wurde.

\frametitle{Titel}

Andernfalls siehe nächste Folie ...

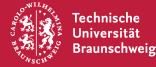

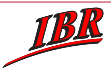

# Questions?

Jens Brandt brandt@ibr.cs.tu-bs.de

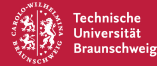

<span id="page-8-0"></span>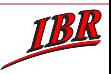